Laboratorio di sistemi operativi A.A. 2010/2011 Gruppo 2 Gennaro Oliva 1 Introduzione al sistema operativo Unix**UNIX** 

#### Parte 1 Breve storia del sistema operativo Unix

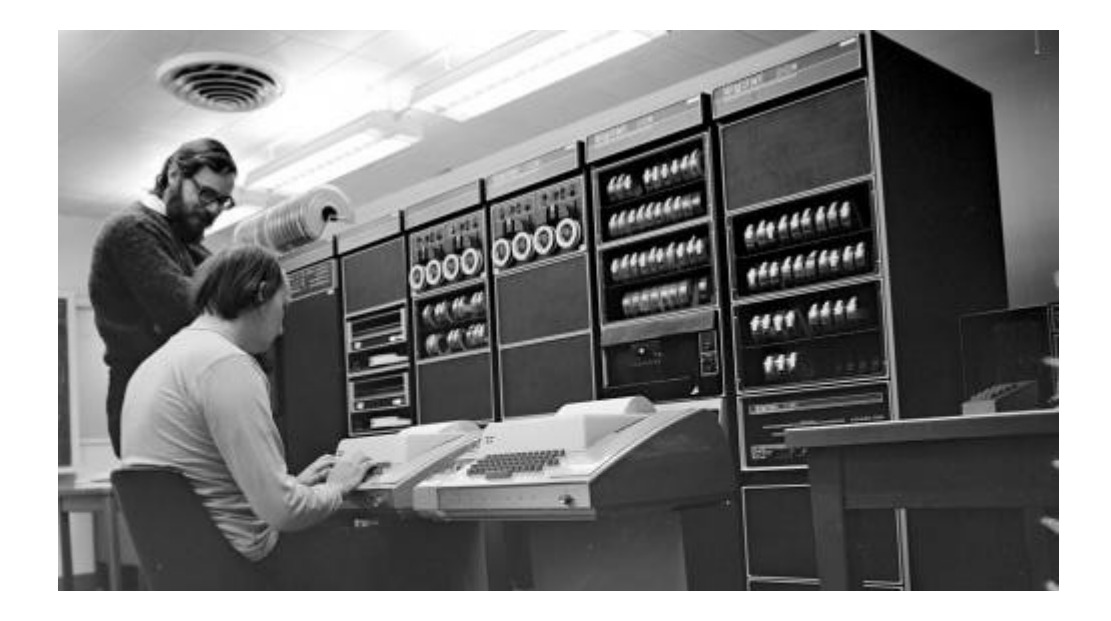

## Da Multics a Unix

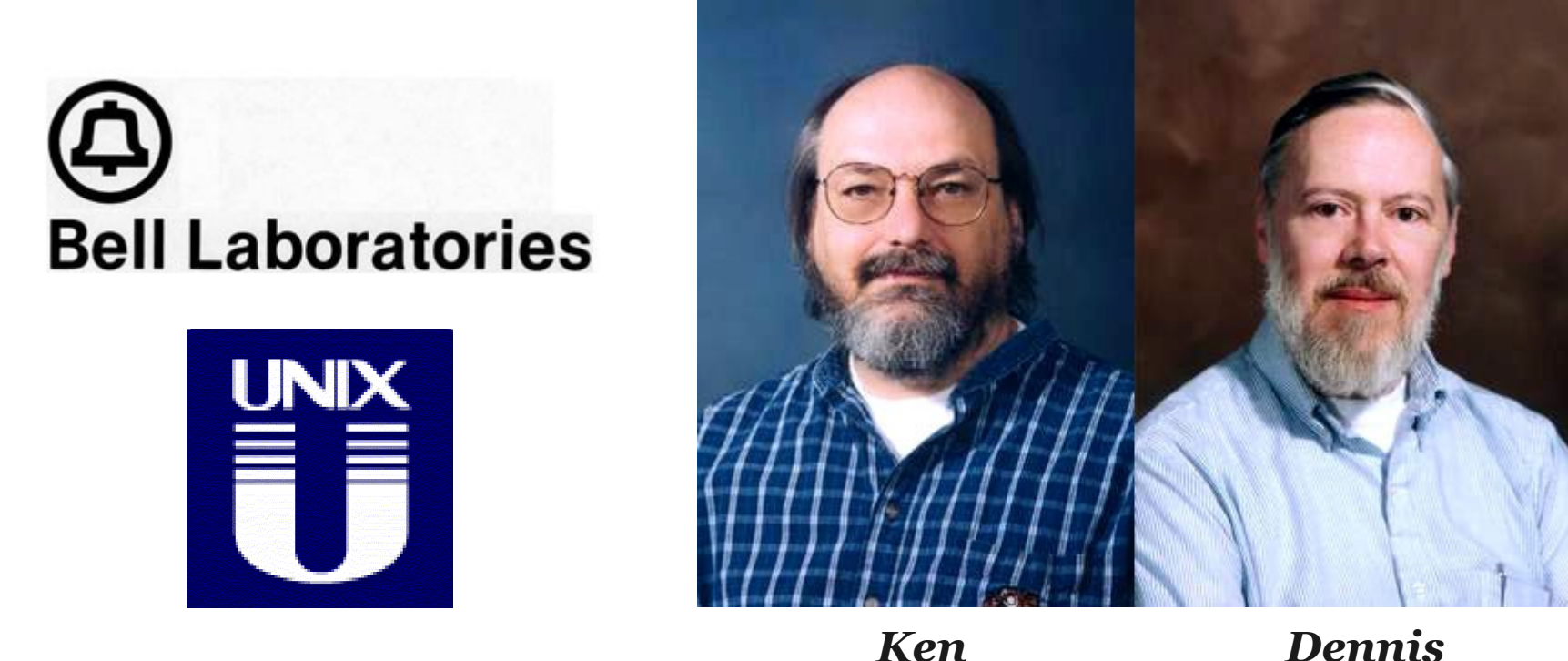

*Thompson*

*Dennis Ritchie*

I Bell Labs di AT&T escono dal progetto MULTICS e i suoi ricercatori progettano sul mainframe PDP-7 un nuovo sistema operativo chiamato per gioco Unics

1970 prima versione ufficiale di Unix che gira su PDP-11/20

1972 prima versione interamente scritta in C

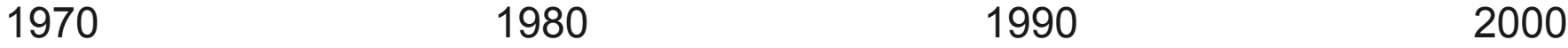

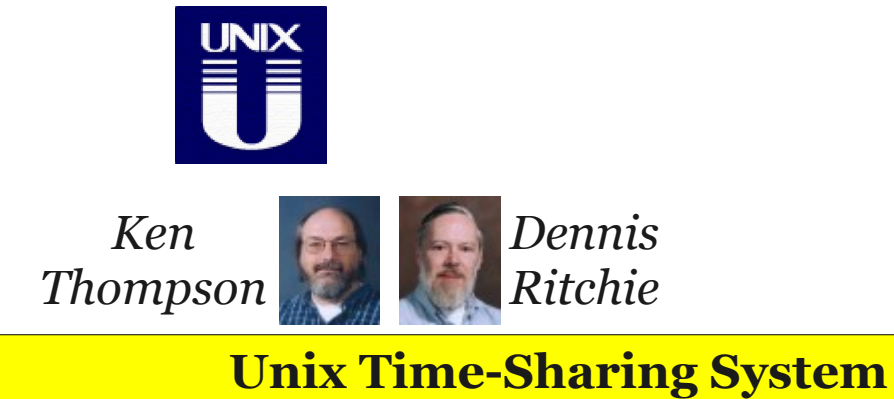

### 1977 BSD

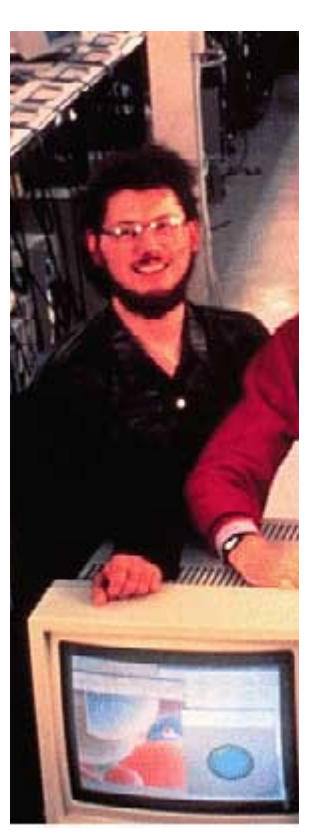

AT&T distribuiva gratuitamente il codice sorgente di Unix ai fini di studio alle università

A Berkeley uno studente di nome Bill Joy realizzò alcune modifiche alla versione originale che più tardi avrebbero dato vita ad una nuova implementazione

Le modifiche vennero distribuite con il nome di Berkeley Software Distribution (BSD) e con una licenza che ne consentiva l'uso e la distribuzione *Bill* libera a tutt'oggi molto diffusa

*Joy*

## Evoluzione di BSD

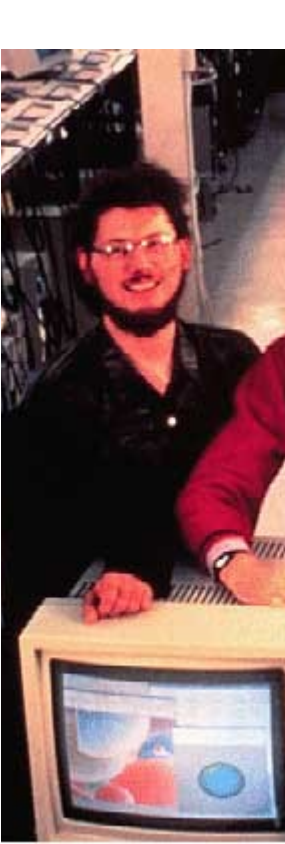

1BSD editor ex e compilatore pascal 2BSD porting su architetture VAX, vi e csh 3BSD memoria virtuale per VAX 4.X BSD delivermail, segnali, librerie curses, TCP/IP, epurazione dal codice AT&T Da origine a varie distribuzioni gratuite e commerciali SunOS

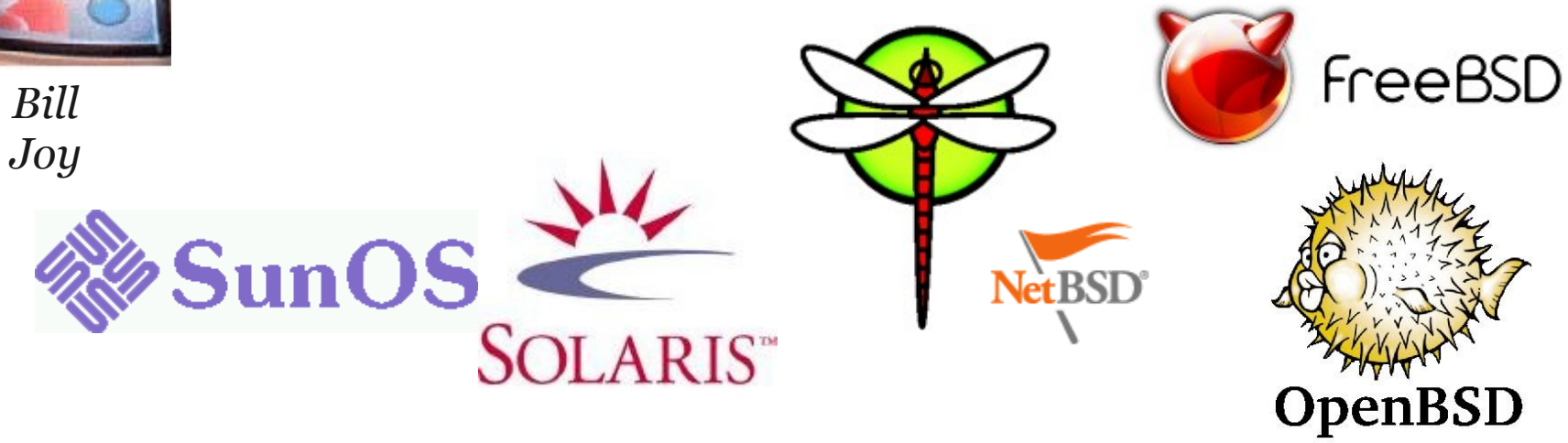

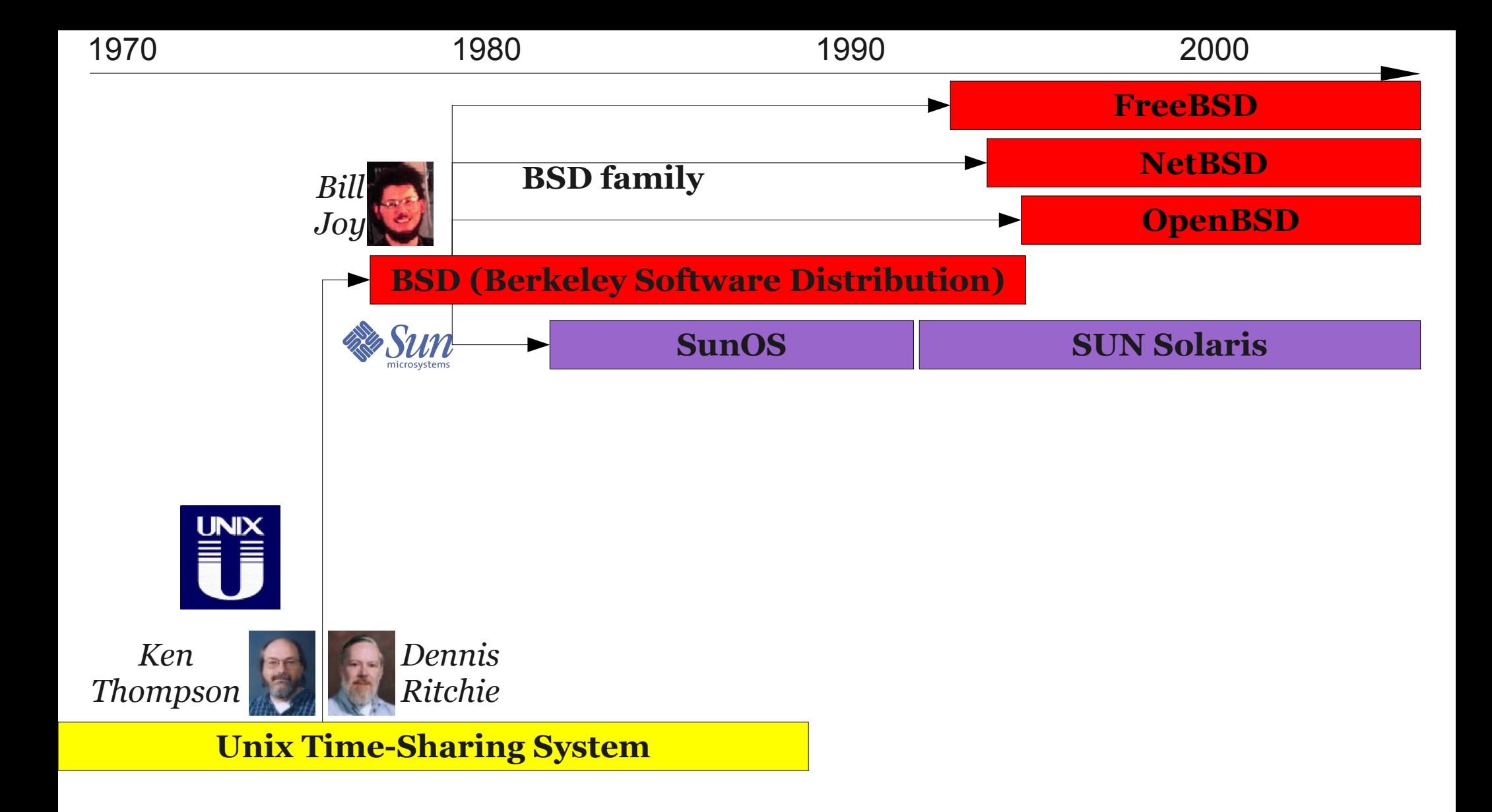

## Progetto GNU

- 1983 Richard Stallmann un programmatore del laboratorio di intelligenza artificiale del Massachusetts Institute of Technology (MIT) annuncia la nascita del progetto GNU su diverse mailing list
- 1985 Pubblicazione del manifesto e istituzione della fondazione del software libero FSF
- Obiettivo: realizzare un sistema operativo libero completo compatibile con Unix
- Primi software realizzati: un text editor (emacs), un compilatore (gcc), un debugger (gdb) e un strumento di compilazione automatica (gmake)

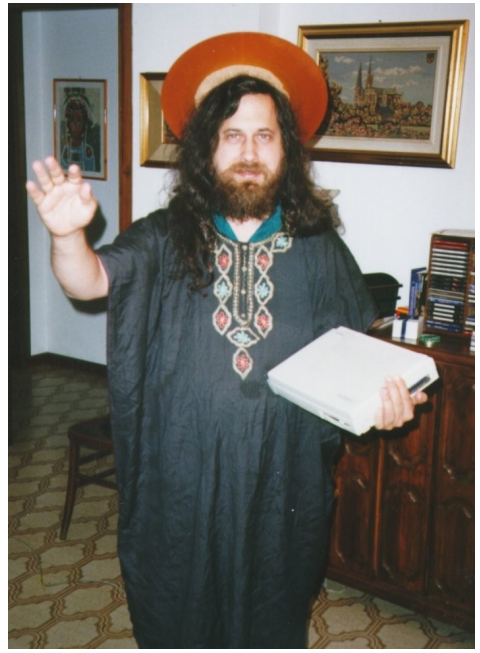

● Nel 1990 inizia lo sviluppo di un kernel chiamato GNU Hurd, che a tutt'oggi non è ancora sufficientemente stabile

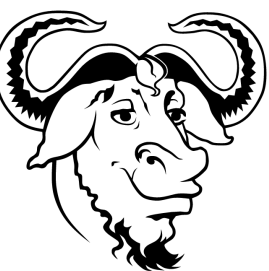

## Progetto GNU

- GNU Progetto collaborativo di software libero Libertà di usare il programma
	- Libertà di accedere al codice sorgente
	- Libertà di distribuite il programma a chiunque
	- Libertà di migliorare il software
- Il software GNU viene distribuito con licenza GPL (General Public License) una licenza persistente e propagativa

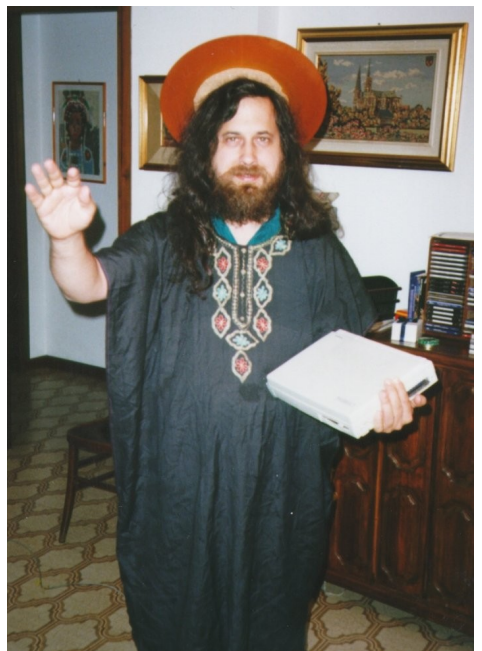

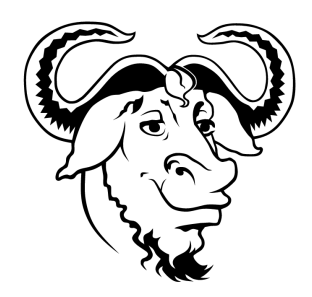

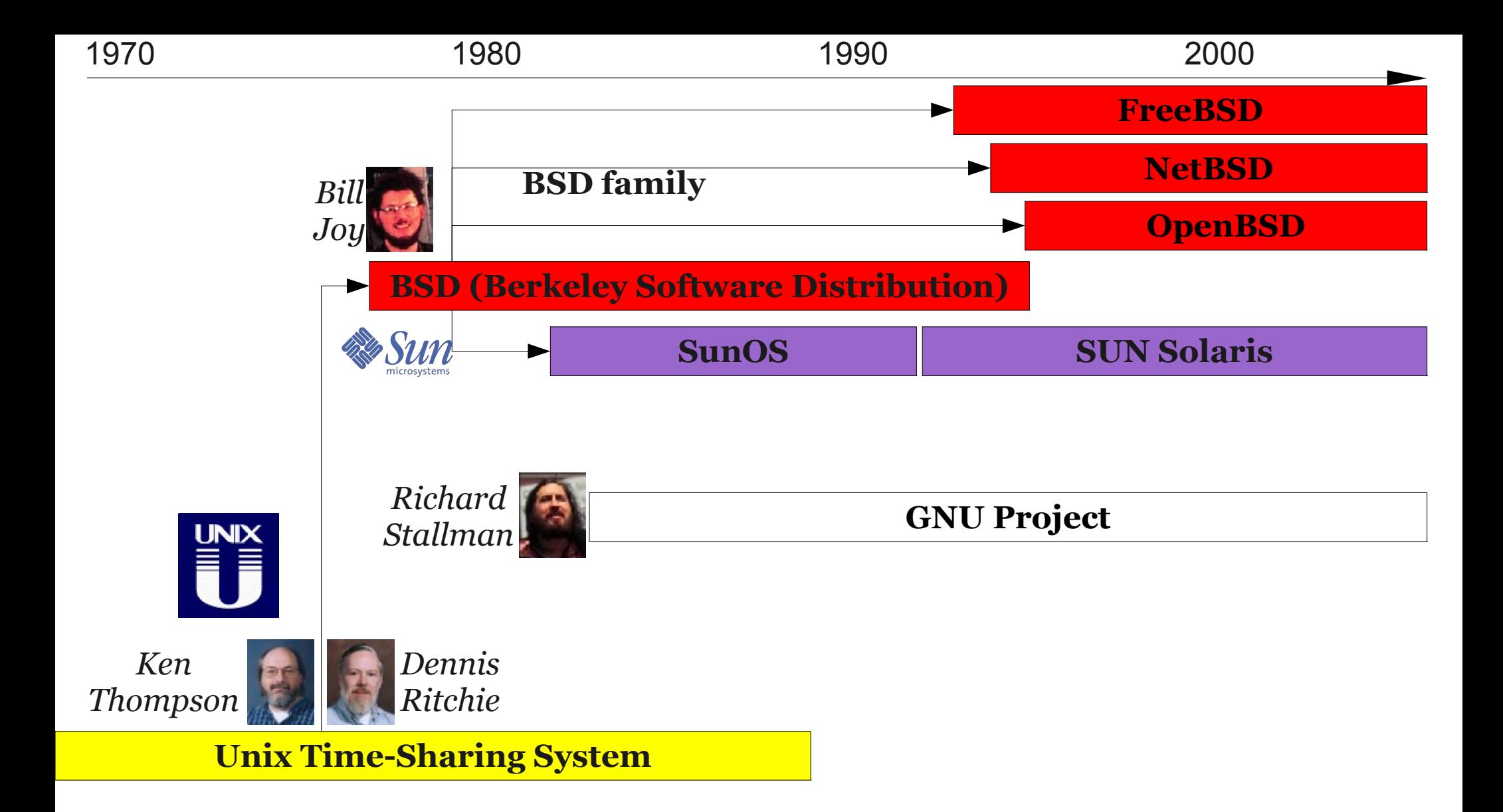

## Linux

- Nel 1991 Linus Torvald decise di sviluppare un nuovo kernel Unix per architetture intel i386 e pubblica la versione 0.01 in rete
- 1992 viene rilasciata la prima versione autoconsistente di Linux
- 1992 viene adottata la licenza GPL
- 1993 viene rilasciata la distribuzione Slackware
- 1994 viene rilasciata la versione 1.0
- Linux è il kernel che mancava al progetto GNU per la realizzazione di un sistema operativo completo

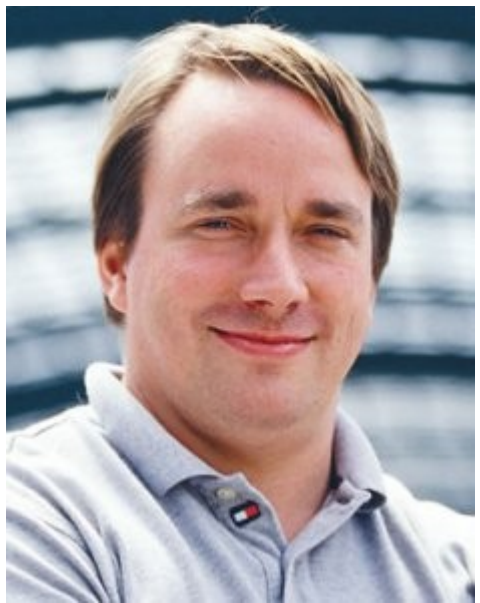

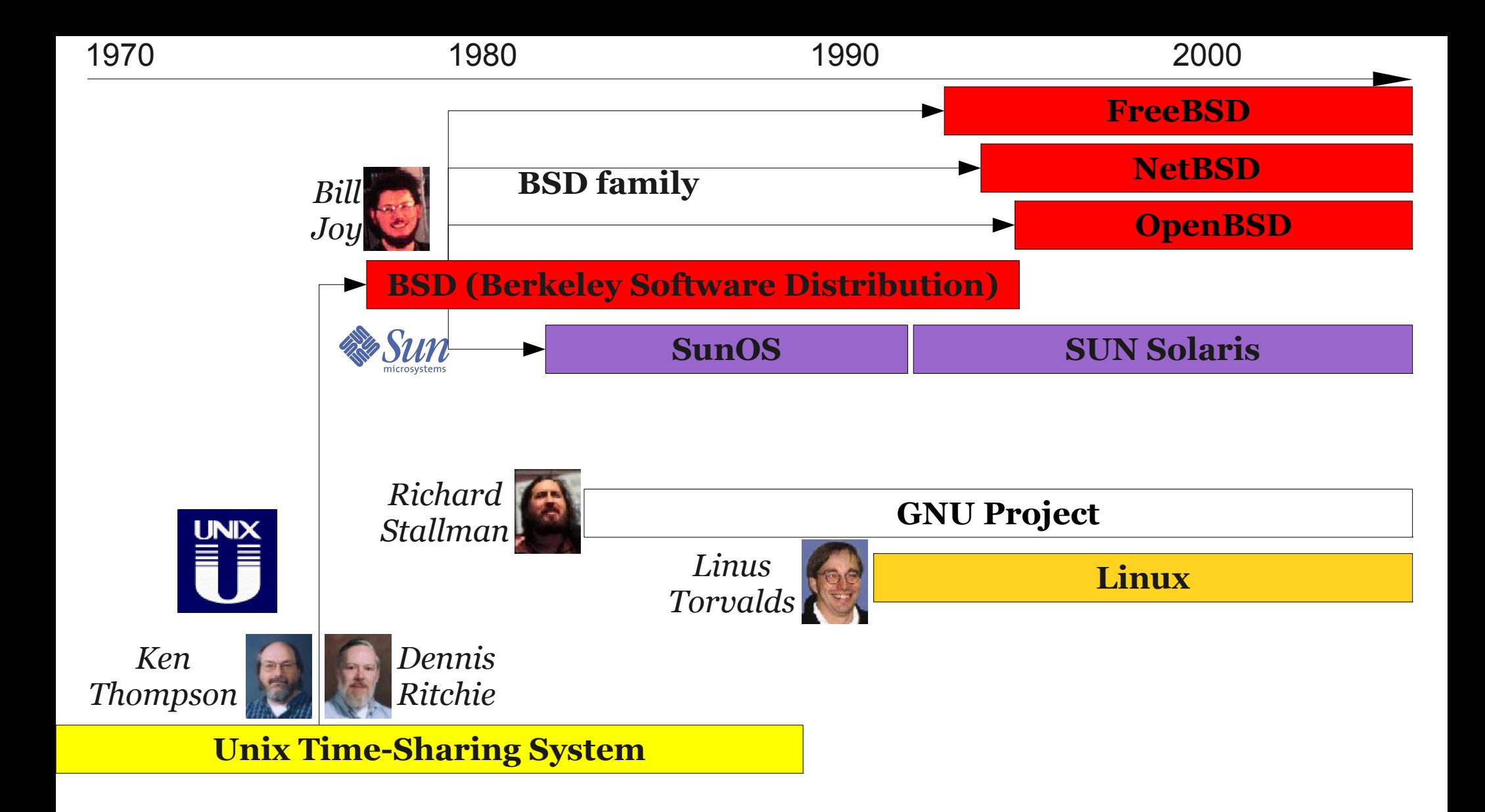

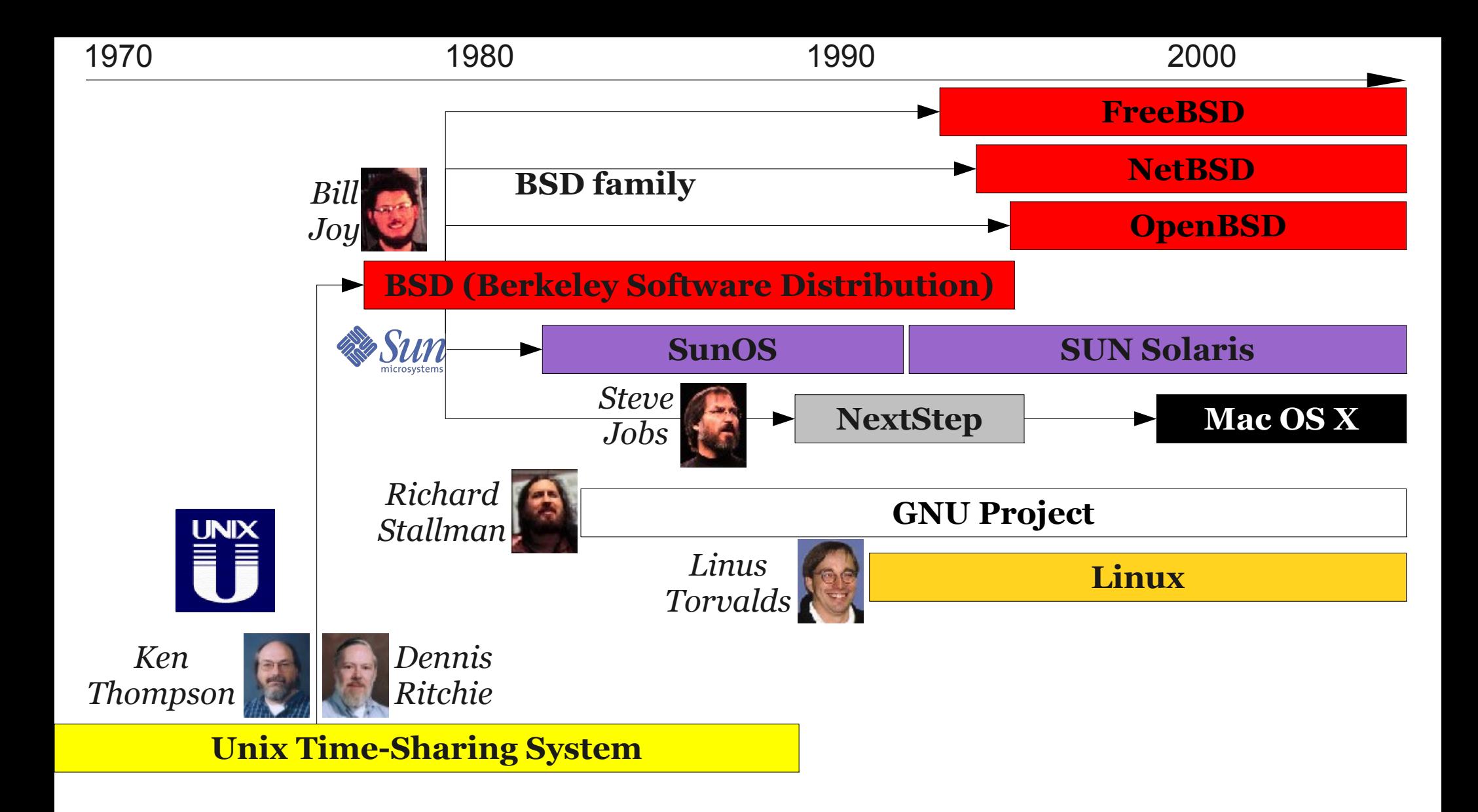

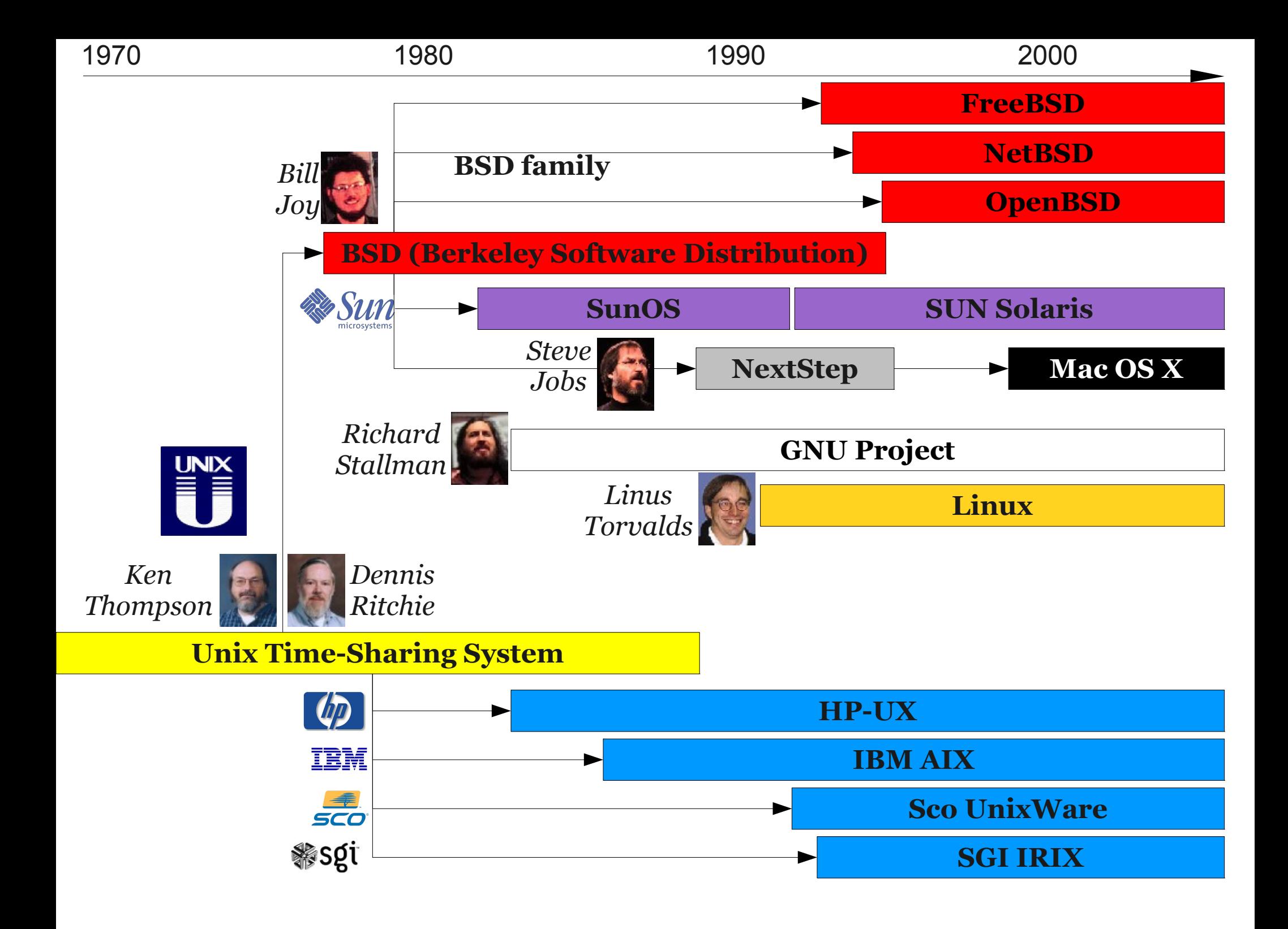

#### Parte 2 Brevi cenni sull'architettura di Unix

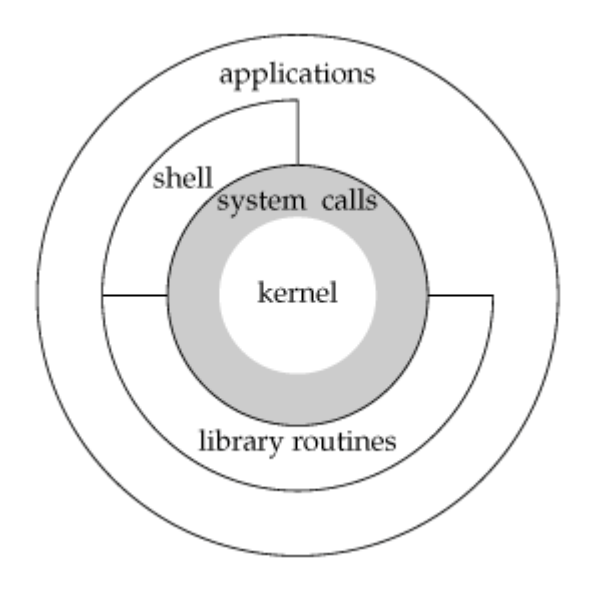

## Caratteristiche di Unix

- Unix è un sistema operativo progettato con le seguenti caratteristiche:
	- Portabilità
	- Multi-tasking
	- Multi-user
	- Time-sharing

## Architettura di UNIX

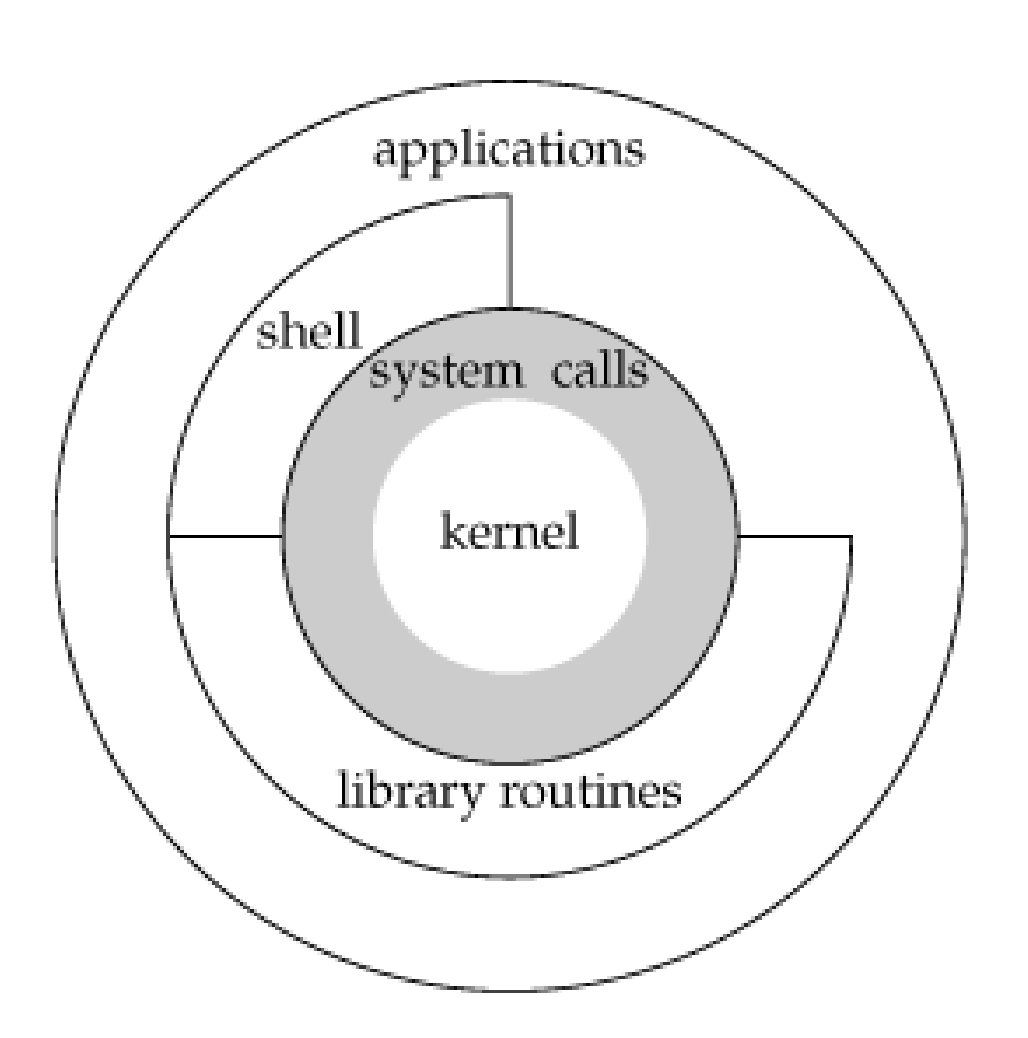

- Il kernel è il nucleo del sistema operativo il tramite verso l'hardware
- L'accesso ai servizi del kernel avviene unicamente tramite funzioni speciali dette system call
- Il sistema operativo fornisce una serie di librerie di funzioni comuni per la programmazione
- Le applicazioni possono usare sia tali librerie che le system call
- La shell è un'applicazione che consente di eseguire altre applicazioni

*Illustrazione tratta da Advanced Programming in the UNIX Environment: Second Edition*

### Accesso ad un sistema UNIX

L'accesso ad un sistema UNIX mediante terminale avviene utilizzando un programma chiamato login

Il programma identifica gli utenti chiedendo loro username e password

Se l'autenticazione avviene con successo il sistema esegue una shell

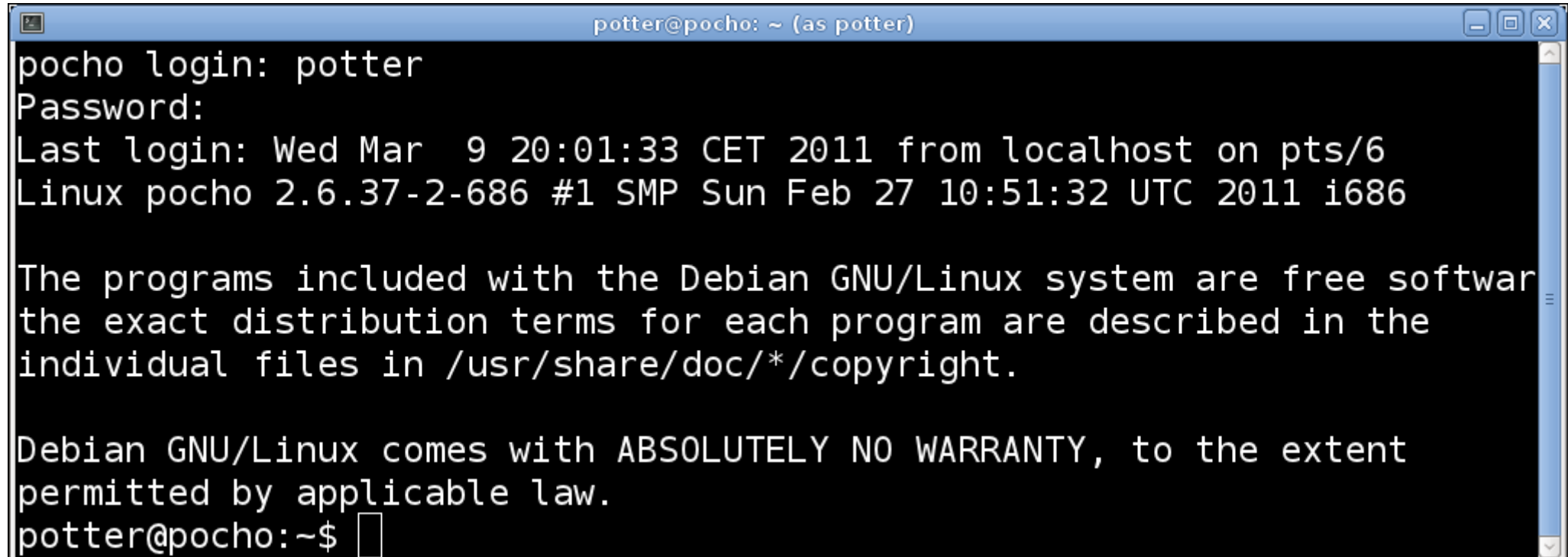

#### Accesso con interfaccia grafica

● Nei sistemi UNIX moderni (dopo 1984) con l'introduzione di interfacce grafiche a finestre l'accesso al sistema può essere effettuato anche mediante un programma detto display manager utilizzando sempre username e password

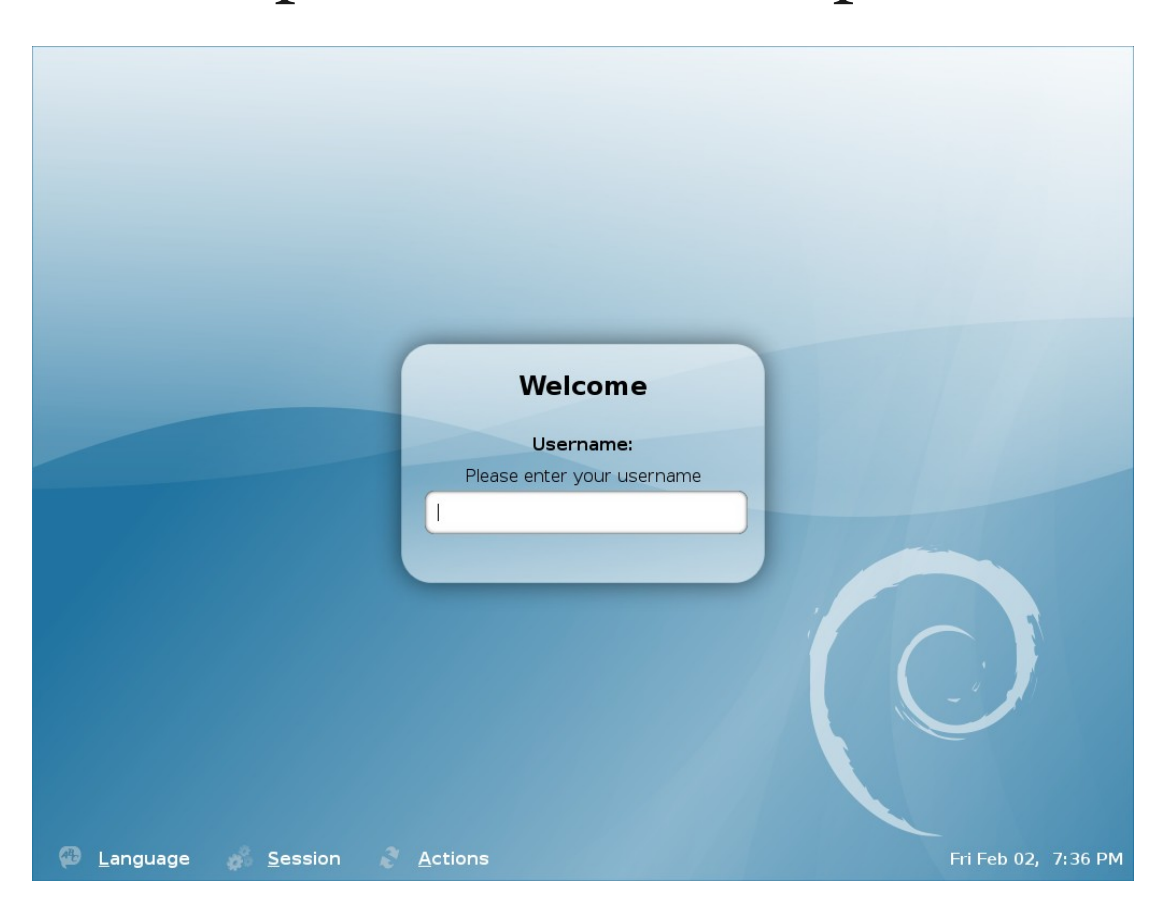

## Accesso con interfaccia grafica

• Se l'autenticazione avviene con successo il sistema esegue solitamente un insieme di programmi con interfaccia grafica detto desktop enviroment che consente all'utente di eseguire i programmi desiderati

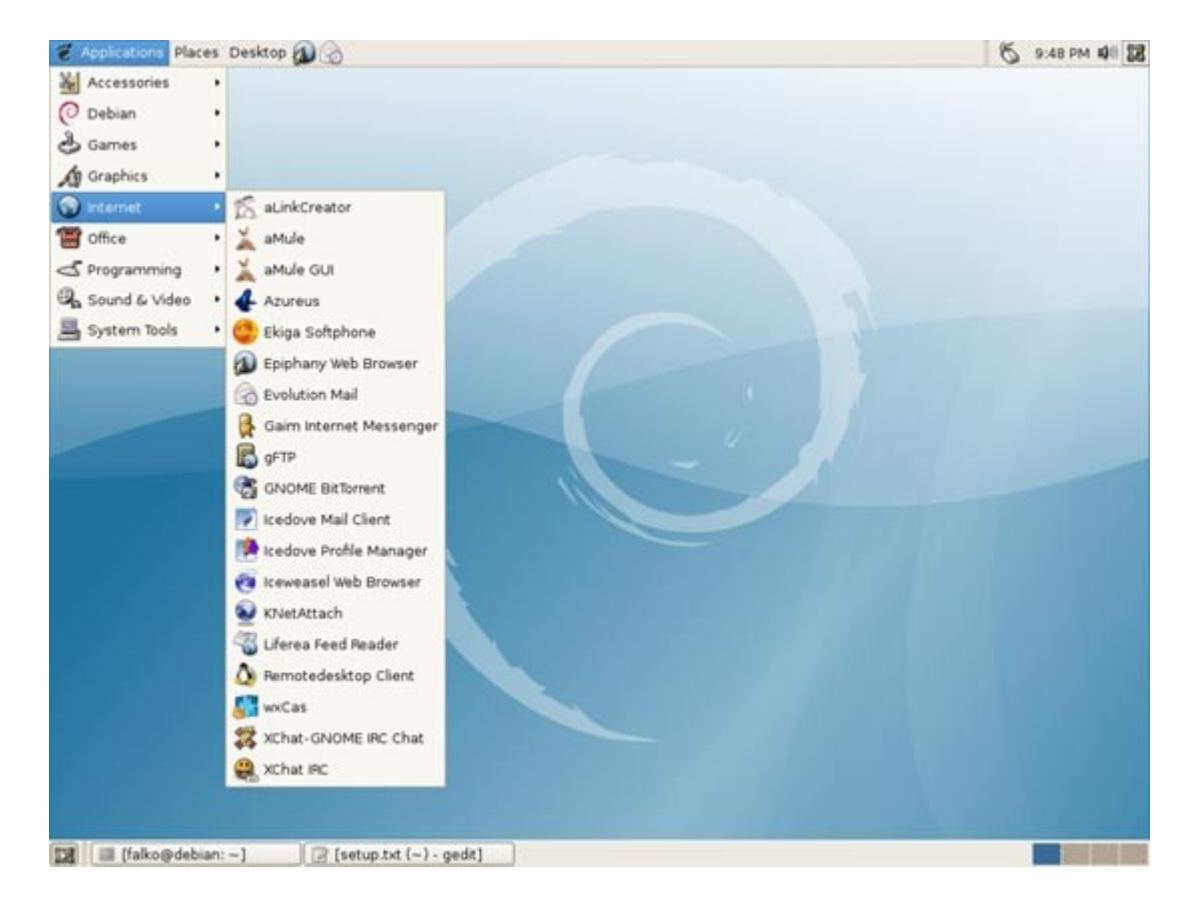

## Desktop Enviroment

- Le moderne versioni di Unix forniscono diverse alternative come Desktop Environemt
- Alcuni esempi di Desktop Environment diffusi:

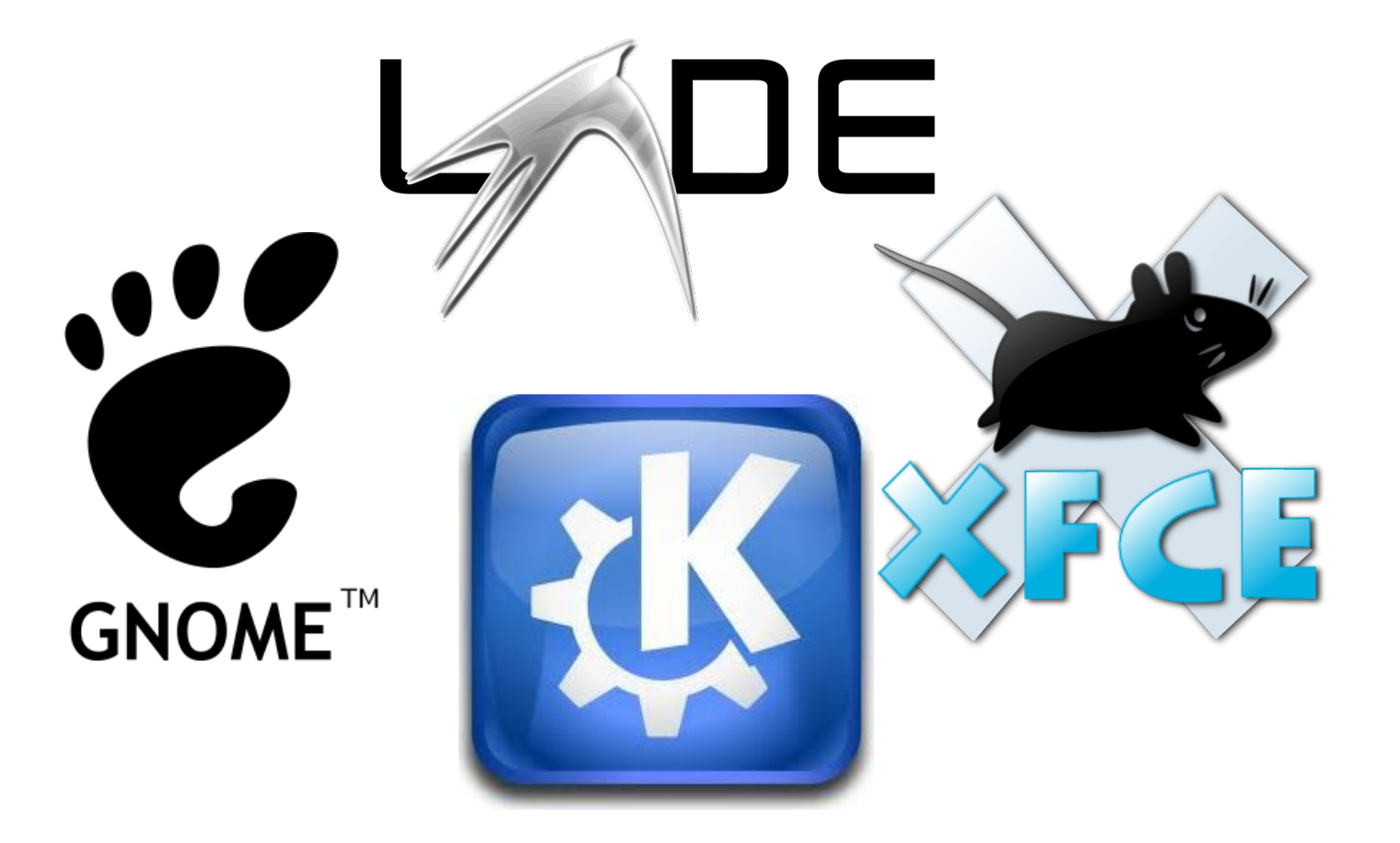

# Gruppi di utenti

- Ciascun utente di un sistema Unix appartiene ad uno o più gruppi
- Ogni utente ha un unico gruppo di login e può essere membro di più gruppi supplementari
- Su alcuni sistemi l'appartenenza ad alcuni gruppi determina la possibilità di utilizzare alcune funzionalità del sistema
	- audio utilizzare la scheda audio
	- video utilizzare la webcam
	- dialout utilizzare il modem e le porte seriali
	- dip utilizzare connessioni ad internet via modem
	- ...

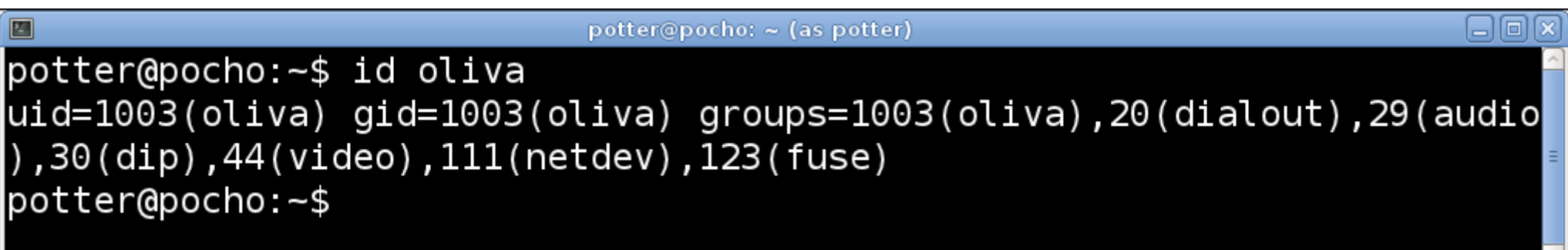

- Un file system è un sistema di organizzazione dei file per la memorizzazione su dispositivi di archiviazione (hard disk , floppy, pen drive, CD-ROM, ...)
- Il file system di Unix ha un'organizzazione gerarchica ad albero alla cui radice e' una directory particolare chiamata root ed identificata dal carattere '/'
- Una directory è contenitore di file e directory

- I nomi di file e directory possono essere composti da qualsiasi sequenza di caratteri eccetto '/' ed il carattere nullo
- E' buona prassi limitarsi ad utilizzare caratteri stampabili (numeri, lettere, simboli comuni '-','\_','.')
- Ogni directory contiene 2 directory speciali '.' che corrisponde alla stessa directory e '..' che corrisponde alla directory padre (la directory padre di '/' è '/' stessa)

- Alcune sottodirectory della root sono comuni a tutti i sistemi UNIX
- Per i sistemi Linux i nomi delle directory e le loro funzioni sono stabilite dal "Filesystem Hierarchy Standard" FHS

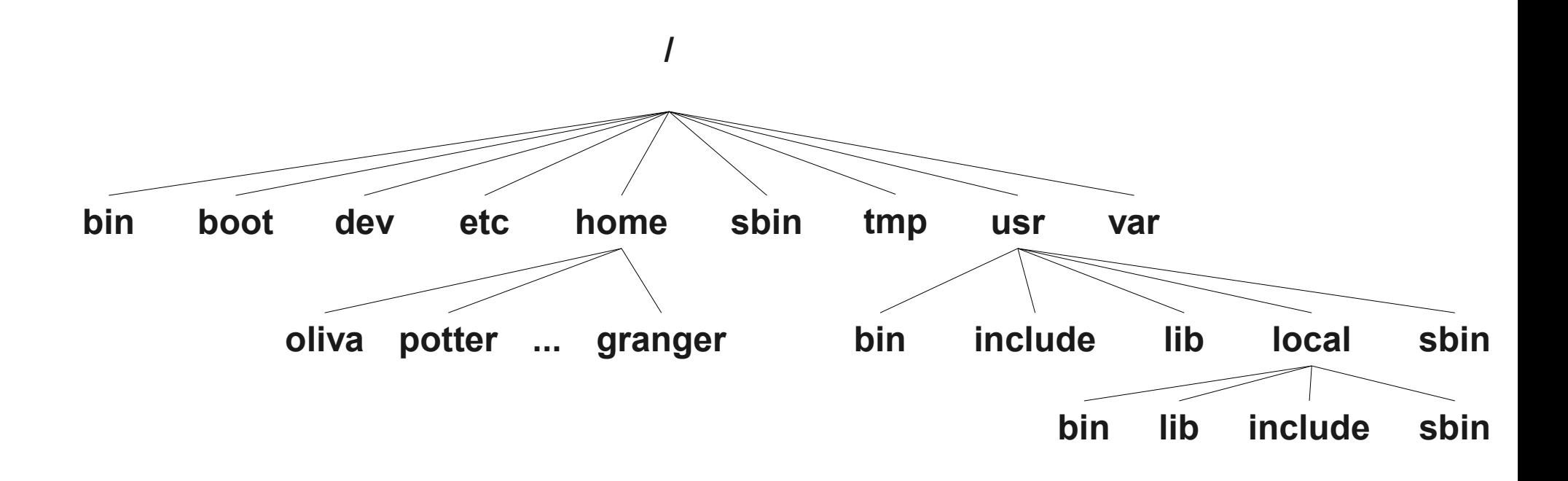

- bin: programmi essenziali utilizzabili da tutti gli utenti
- boot: file necessari all'avvio del sistema quali il kernel ed i driver
- dev: file speciali associati a dispositivi hardware
- etc: file di configurazione

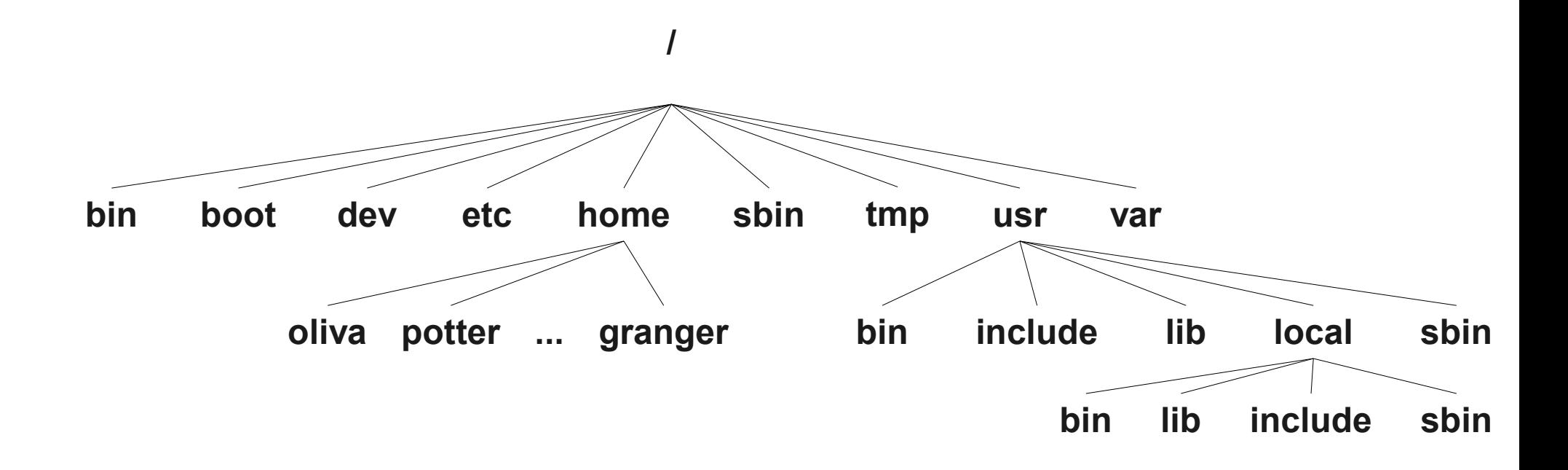

- home: directory degli utenti
- sbin: programmi essenziali per l'amministrazione del sistema
- tmp: file temporanei
- var: file che il sistema scrive durante l'esecuzione (log, spool, cache, ...)

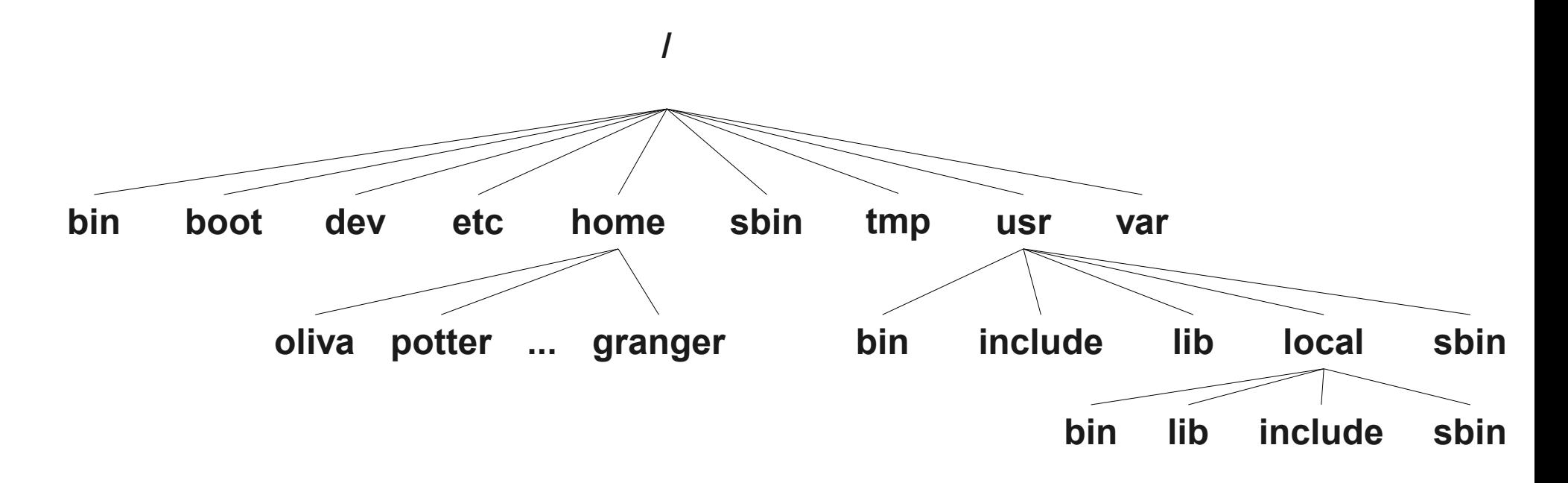

## Pathname

- La struttura ad albero consente di identificare univocamente un elemento del file system mediante il percorso che va dalla una directory al file stesso
- Questo percorso viene detto pathname
- Nel pathname tutte le directory del percorso vengono separate dal carattere /

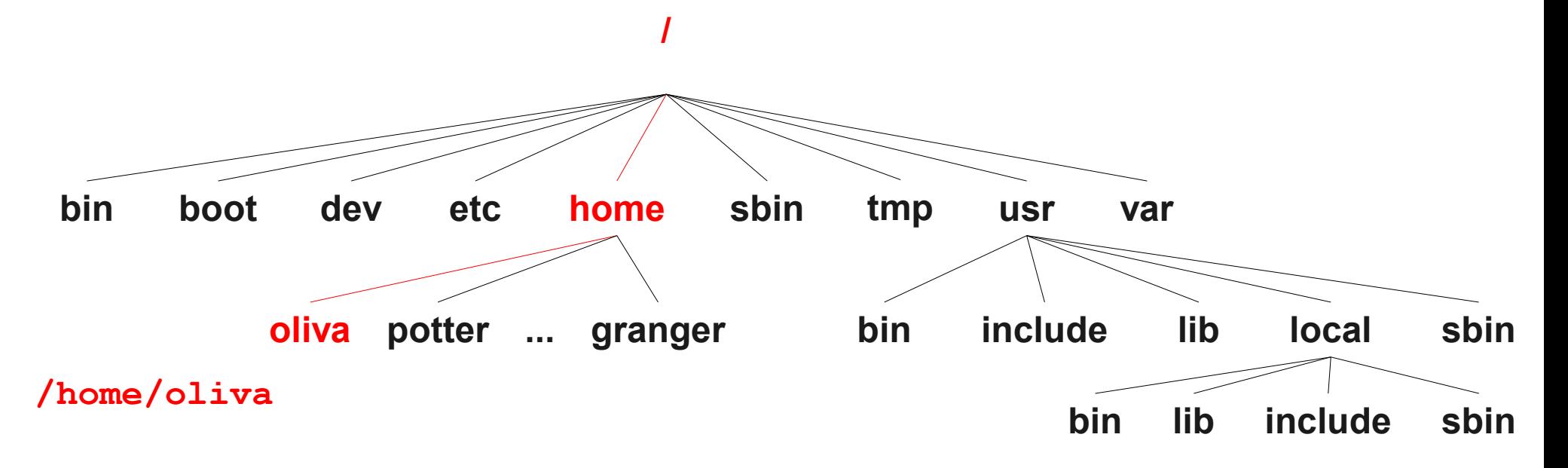

## Pathname

- Un pathname che inizia con il carattere /, parte dalla root e arriva ad un elemento del filesystem e viene detto assoluto
- Un pathname che inizia senza il carattere  $/$ , parte da una directory del file system e viene detto relativo

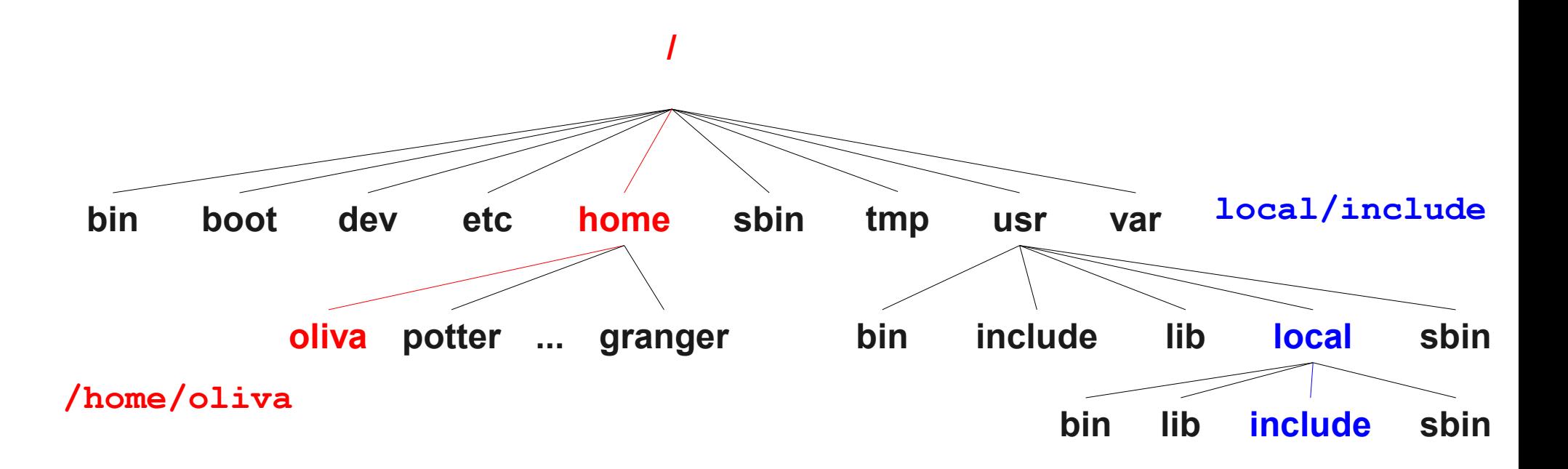

## Protezione di file e directory

- Essendo un sistema multi utente, Unix necessita di meccanismi di protezione di file e directory per consentire ad ogni utente di preservare i propri dati dall'accesso da parte di altri utenti
- Ogni file ha un proprietario e un gruppo di appartenenza
- Al file sono associate protezioni per tre tipi di accesso
	- Accesso in lettura identificato dalla lettera "r" (read)
	- Accesso in scrittura identificato dalla lettera "w" (write)
	- Accesso in esecuzione identificato dalla lettera "x" (execute)
- Le protezioni possono essere applicate a 3 classi di utenti
	- il proprietario del file
	- il gruppo a cui appartiene il file
	- a tutti gli altri utenti

#### Permessi associati ad un file

• Ad ogni file sono associati 10 caratteri che rappresentano nell'ordine:

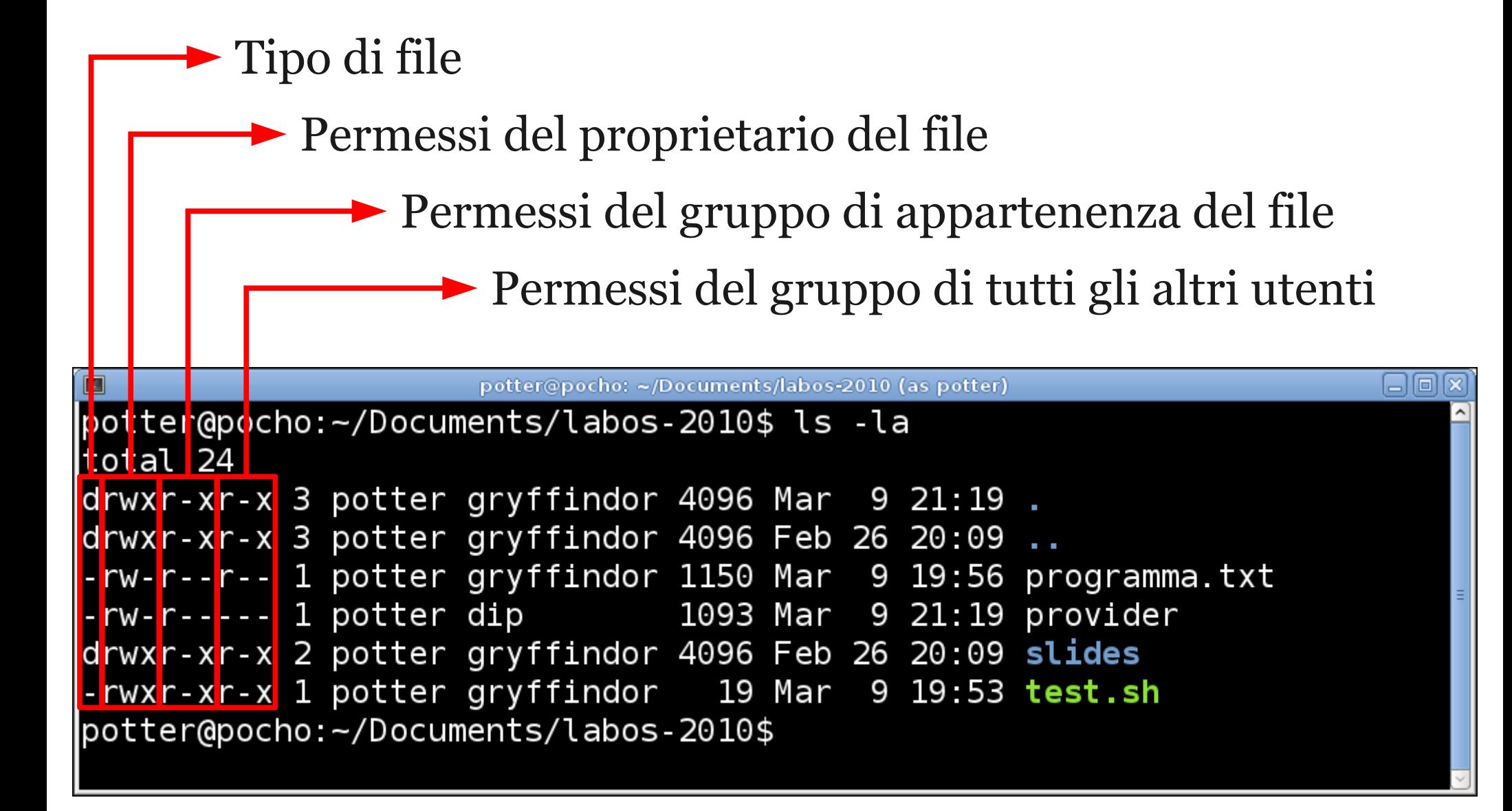

#### Permessi associati ad una directory

- r visualizzare il contenuto della directory
- w scrivere all'interno della directory
- x attraversare una directory

• Attraversare utilizzare il nome della directory per accedere ad un qualsiasi file contenuta nel sotto albero di cui è radice

# Bibliografia

- http://www.levenez.com/unix
- http://it.wikipedia.org/wiki/Unix
- http://it.wikipedia.org/wiki/BSD
- http://www.gnu.org
- http://www.pathname.com/fhs/